### Instructions to add your business listing

## **General Section**

- Title Complete business name
- Price Range Select from low (\$) to high (\$\$\$\$)
- **Description** Long description of your business
- **Excerpt** Short description (max 75 characters)
- **Title Logo** Your official logo (square layout is optimal)
- Featured Image Image that represents the business

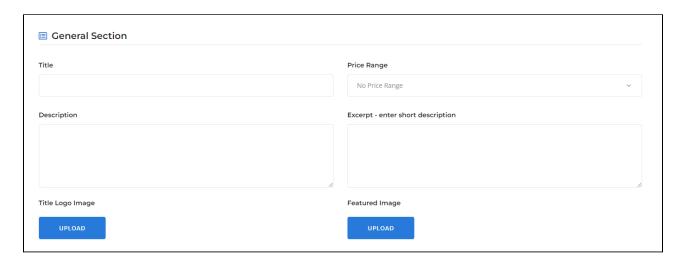

# **Gallery Section**

The gallery can be used to showcase a single image or multiple images:

- **Single Image** Use a rectangle image (see example listing here)
- **Multiple images** Use a minimum 3 images (see example listing here)

All images must be at least **500 pixels high** and resolution set at **72 DPI** 

All images must be in a JPG or PNG formats

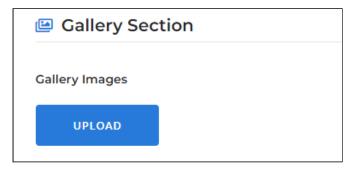

# Categories & Tags

### **Category Section**

- The list is in alphabetic order from left to right
- You may select all that apply
- You must also select at least one of the main categories
  - Beauty & well-being -
  - Eat & Drink -
  - Food and Specialties -
  - Stores and professionals -

### **Tag Section**

- The list is in alphabetically order from left to right
- You may select all that apply

| Category                    |                                  |                             |                                          |
|-----------------------------|----------------------------------|-----------------------------|------------------------------------------|
| - Beauty & well-being -     | - Eat & Drink -                  | 🗌 - Food and Specialties -  | $\ \square$ - Stores and professionals - |
| ☐ Antique store             | ☐ Bars & Pubs                    | ☐ Beauty and hair salon     | ☐ Books & Magazines                      |
| ☐ Butchers and fishmongers  | ☐ Cafes                          | ☐ Convenience store         | ☐ Eyewear                                |
| ☐ Fashion and accessories   | ☐ Fitness                        | ☐ Florist & gifts           | ☐ Fruiteries                             |
| ☐ Games and toys            | ☐ Hardware - electronics         | ☐ Health care and clinic    | ☐ Home & decor                           |
| ☐ Jewelry stores            | ☐ Office supplies                | ☐ Pastry shops and bakeries | ☐ Pet shops                              |
| ☐ Pharmacy                  | ☐ Professionals                  | ☐ Restaurants               | ☐ Specialized Boutique                   |
| ☐ Specialized grocery store | ☐ Veterinary                     | ☐ Well-being & yoga         |                                          |
|                             |                                  |                             |                                          |
|                             |                                  |                             |                                          |
|                             |                                  |                             |                                          |
| Tag Section                 |                                  |                             |                                          |
|                             |                                  |                             |                                          |
| Tag                         |                                  |                             |                                          |
| ☐ Accepts large groups      | ☐ Accepts payment by credit card | ☐ By appointment only       | ☐ Dog friendly                           |
| ☐ Family friendly           | ☐ Gift certificates              | ☐ Online shopping           | Open on weekends                         |
| ☐ Outdoor terrace           | ☐ Pick up and deliveries         | ☐ Wi-Fi access              |                                          |
|                             |                                  |                             |                                          |

## **Location Section**

- This map is using a smart search component integrated with Google Maps.
- You must type in the address in order for the map to recognize your location
- Once you see your address appear, click to select it and the map location will appear

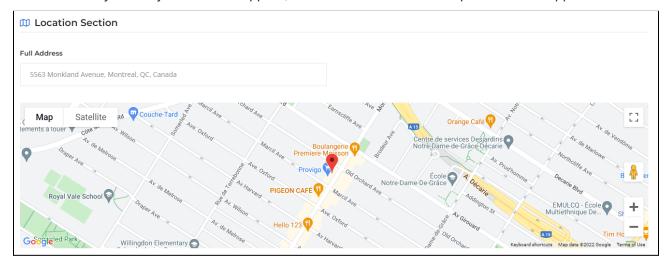

## **Contact & Social Information**

#### **Contact Information**

- **Phone number** Enter in the following format (514) 123-3495
- Email address Enter in the following format info@yourcompany.com
- Site URL Enter in the following format www.yourcompany.com

#### **Social Section**

Simply copy and paste the full URL (web address)

| Phone                                    | Email                      |  |
|------------------------------------------|----------------------------|--|
| ite URL                                  |                            |  |
|                                          |                            |  |
| Social Information                       |                            |  |
|                                          |                            |  |
| acebook Link                             | Twitter Link               |  |
| acebook Link                             | Twitter Link               |  |
|                                          | Twitter Link  YouTube Link |  |
| racebook Link nstagram Link Google+ Link |                            |  |